# z/OS V1R13

 ISPF: INFO command to display PDS member extended statistics

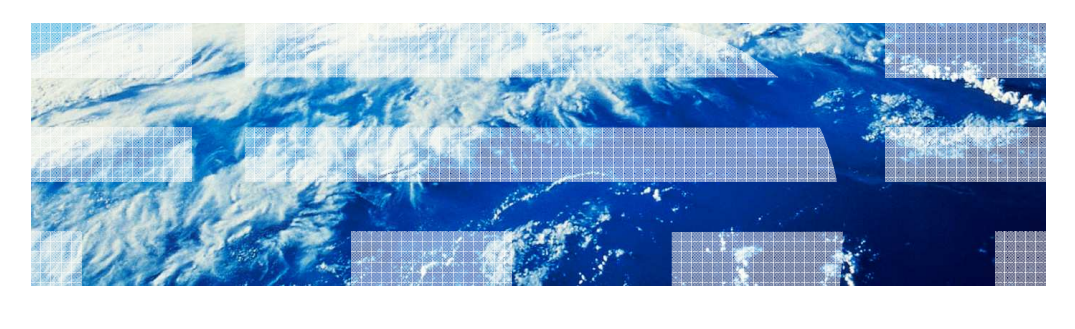

© 2012 IBM Corporation

**IBM** 

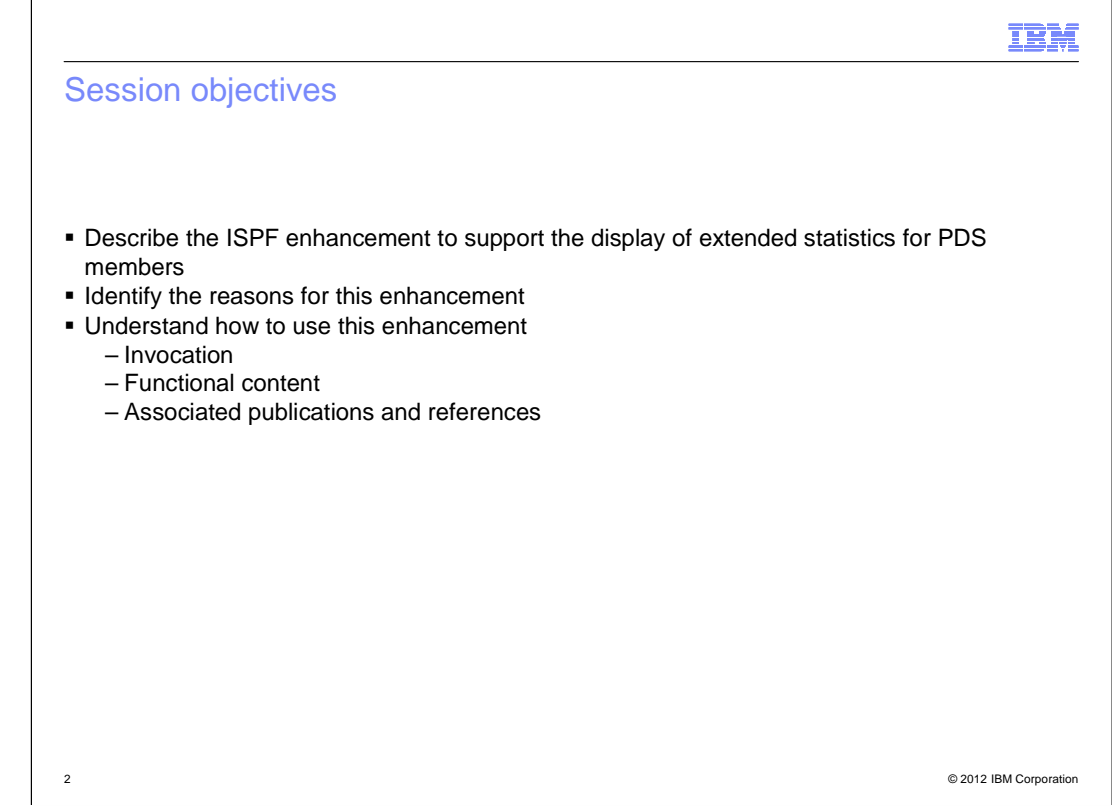

The purpose of this presentation is to describe the Simplification enhancement to ISPF for z/OS V1R13 to support the display of extended statistics for PDS members.

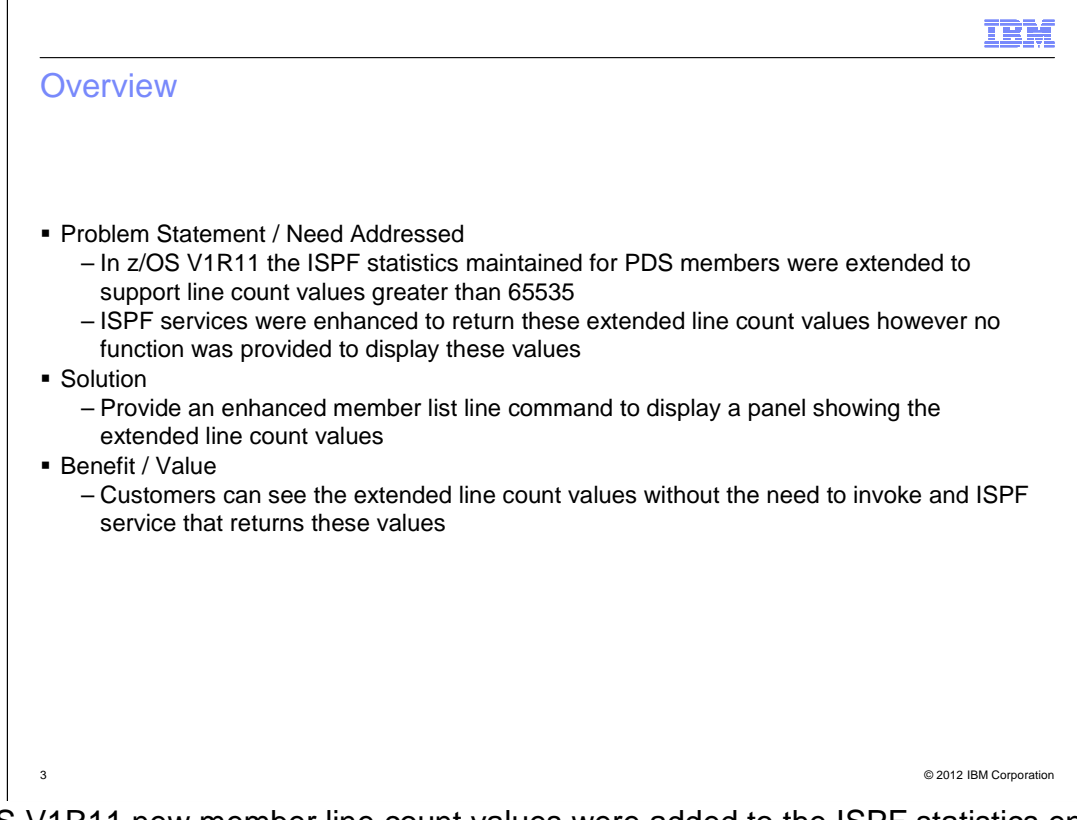

 In z/OS V1R11 new member line count values were added to the ISPF statistics entry in the PDS/E directory to support values greater than 65535. These values were available by calling ISPF services; however no function was provided to display the values.

 With z/OS 1.13, the ISPF enhanced member list supports a new line command that displays a panel showing the extended line count values.

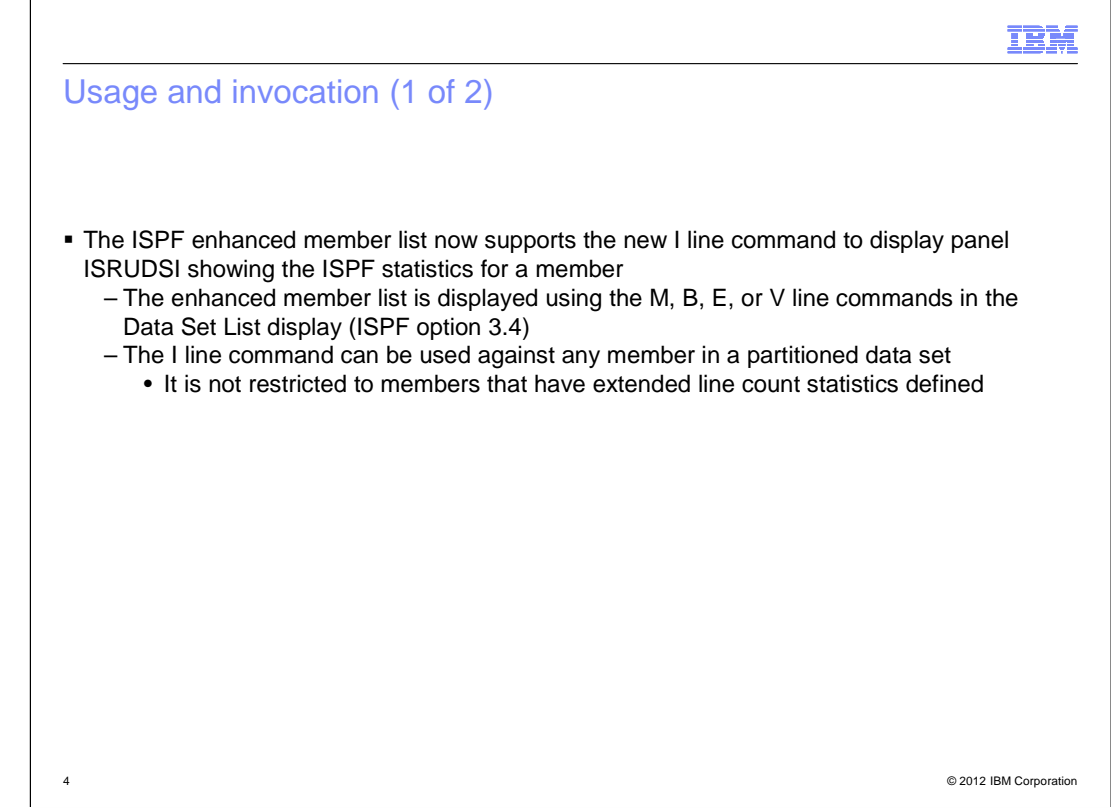

 The ISPF enhanced member list that is displayed using the M, B, E, or V line commands in the Data Set List display now supports the new I line command.

 The I line command displays panel ISRUDSI which shows the ISPF statistics for the member.

## IBM

#### Usage and invocation (2 of 2)

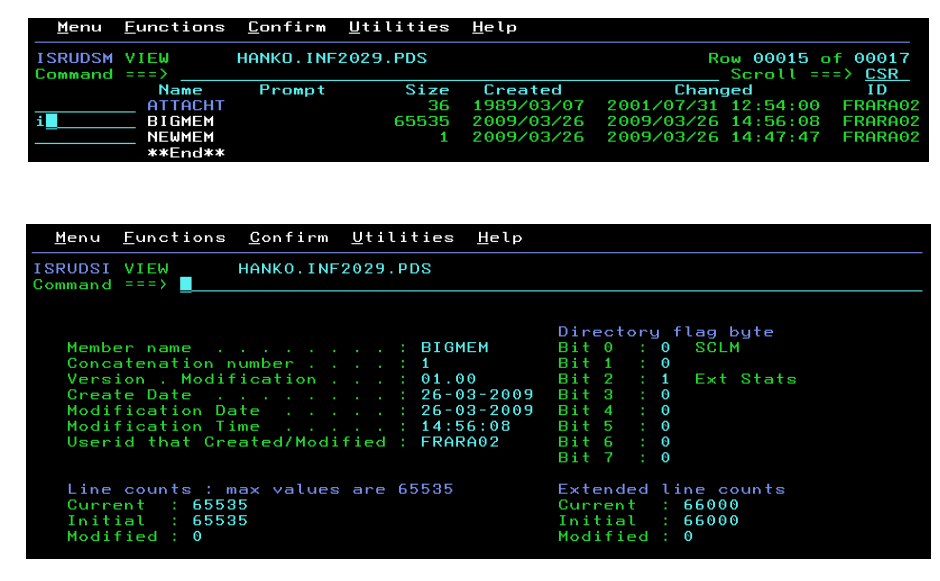

5 © 2012 IBM Corporation

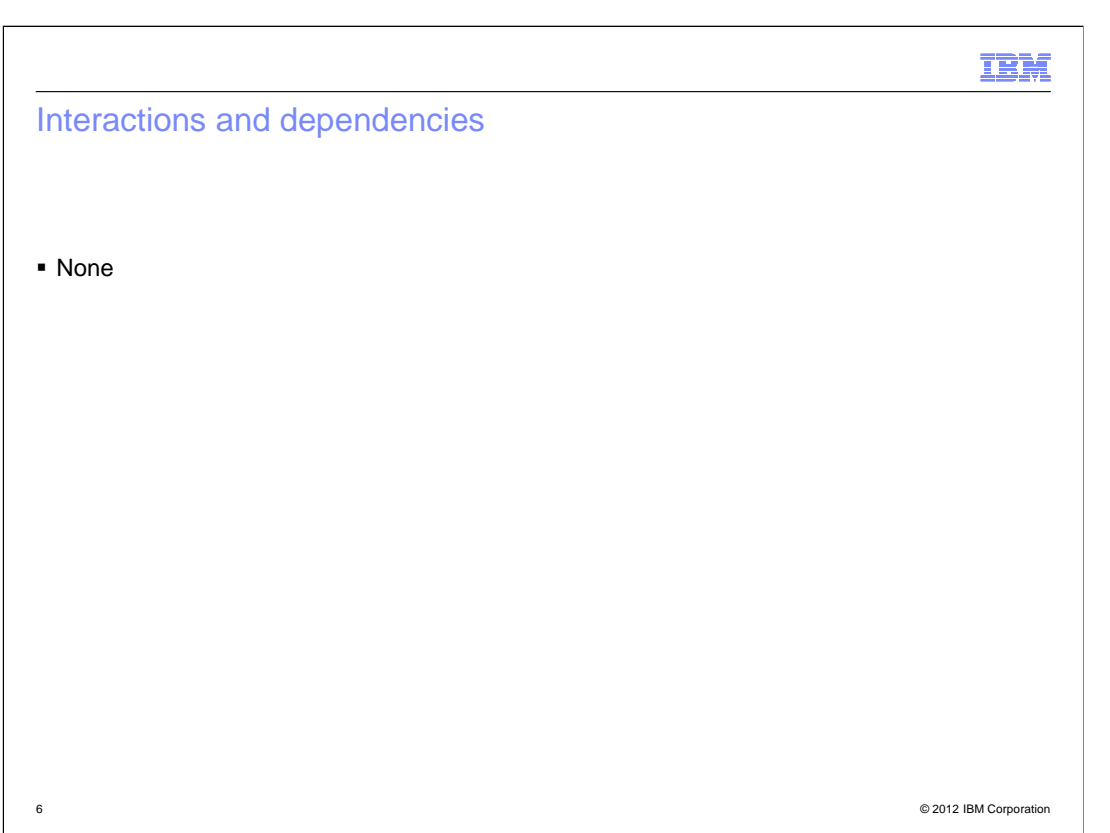

IBM

Migration and coexistence considerations

� None

7 © 2012 IBM Corporation

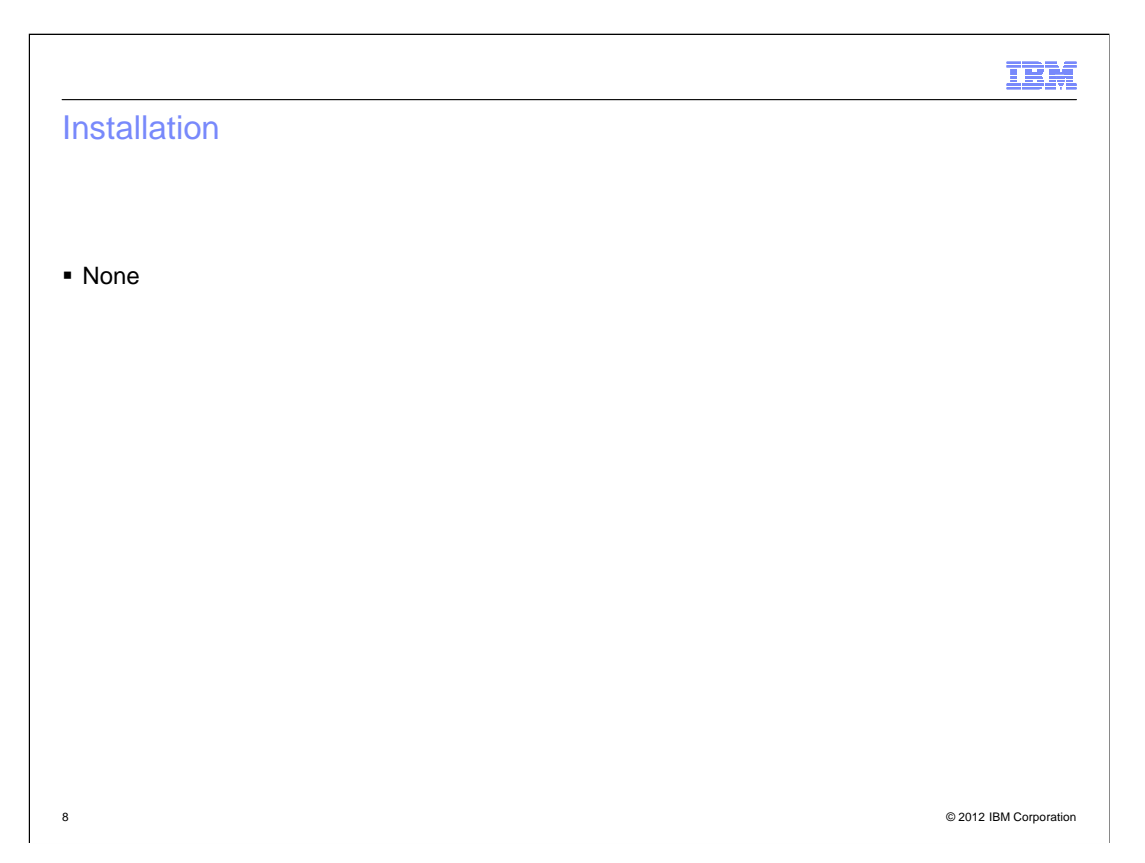

## IBM

#### Session summary

**The I line command for the Enhanced Member List will display ISPF statistics (including** extended line count values) for a member

9 © 2012 IBM Corporation

## Appendix – References

� Publication changes

- – SC34-4822 ISPF User's Guide Volume I
	- Describes the new I line command for the Enhanced Member List

10 © 2012 IBM Corporation

IBM

#### Trademarks, disclaimer, and copyright information

IBM, the IBM logo, ibm.com, and z/OS are trademarks or registered trademarks of International Business Machines Corp., registered in many jurisdictions worldwide. Other product and service names might be trademarks of IBM or other companies. A current list of other IBM trademarks is available on the web at "Copyright and trademark information" at http://www.ibm.com/legal/copytrade.shtml

 THE INFORMATION CONTAINED IN THIS PRESENTATION IS PROVIDED FOR INFORMATIONAL PURPOSES ONLY. THE INFORMATION CONTAINED IN THIS PRESENTATION IS PROVIDED FOR INFORMATIONAL PURPOSES ONLY. WHILE EFFORTS WERE MADE TO VERIFY THE COMPLETENESS AND ACCURACY OF THE INFORMATION CONTAINED IN THIS PRESENTATION, IT IS PROVIDED "AS IS" WITHOUT WARRANTY OF ANY KIND, EXPRESS OR IMPLIED. IN ADDITION, THIS INFORMATION IS BASED ON IBM'S CURRENT PRODUCT PLANS AND STRATEGY, WHICH ARE SUBJECT TO CHANGE BY IBM WITHOUT NOTICE. IBM SHALL NOT BE RESPONSIBLE FOR ANY DAMAGES<br>ARISING OUT OF THE USE OF, OR OTHERWISE RELATED TO, THIS PRESENTATION OR ANY OTHER DOCUMENTATION. NOTHING CONTAINED IN THIS PRESENTATION IS INTENDED TO, NOR SHALL HAVE THE EFFECT OF, CREATING ANY WARRANTIES OR REPRESENTATIONS FROM IBM (OR ITS SUPPLIERS OR LICENSORS), OR ALTERING THE TERMS AND CONDITIONS OF ANY AGREEMENT OR LICENSE GOVERNING THE USE OF IBM PRODUCTS OR SOFTWARE.

© Copyright International Business Machines Corporation 2012. All rights reserved.

11 © 2012 IBM Corporation

IBM